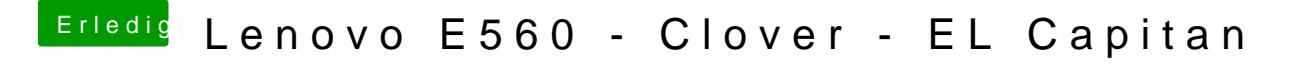

Beitrag von al6042 vom 17. Juni 2017, 16:18

Bleibt nur die Frage ob auch nach dem sleep....